# **Trabalho 2: Pac-Man Multi-Agente**

*Este trabalho é parte do [Pacman Project](http://www-inst.eecs.berkeley.edu/~cs188/pacman/pacman.html) desenvolvido na UC Berkeley disciplina CS188 – Artificial Intelligence. Tradução realizada pela prof. Bianca Zadrozny, UFF. Adaptação realizada pelo prof. Eduardo Bezerra, CEFET/RJ).*

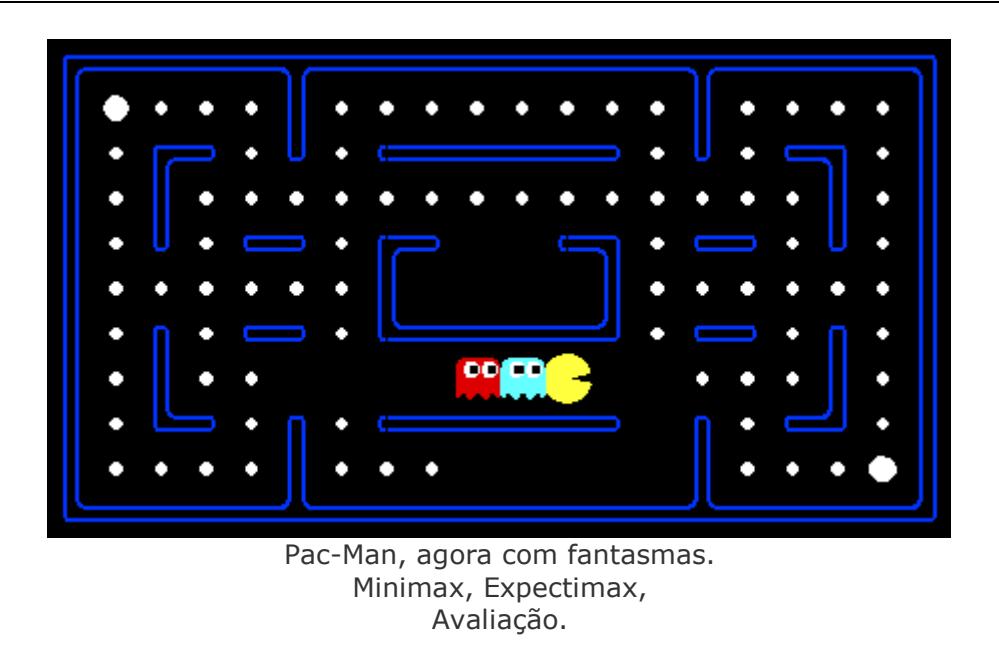

# **Introdução**

Neste projeto, você irá projetar agentes para a versão clássica do Pac-Man, incluindo fantasmas. Ao longo do caminho, você vai utilizar as buscas minimax e expectimax e projetar uma função de avaliação.

A base de código não mudou muito em relação ao trabalho anterior, mas, por favor, faça uma nova instalação, ao invés de utilizar os arquivos do primeiro trabalho. O código para este projeto contém os seguintes arquivos, disponíveis no arquivo denominado multiagent.zip.

#### **Arquivos que devem ser lidos:**

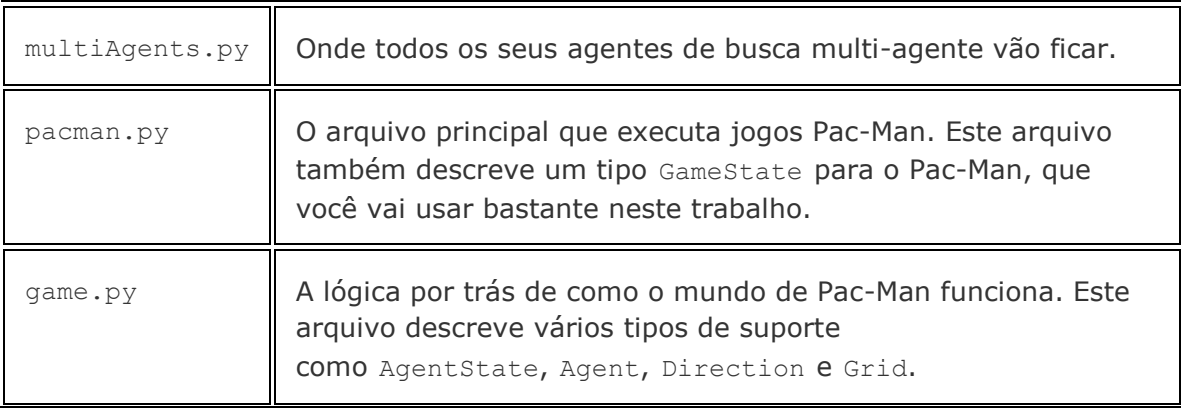

#### **Arquivos que você pode ignorar:**

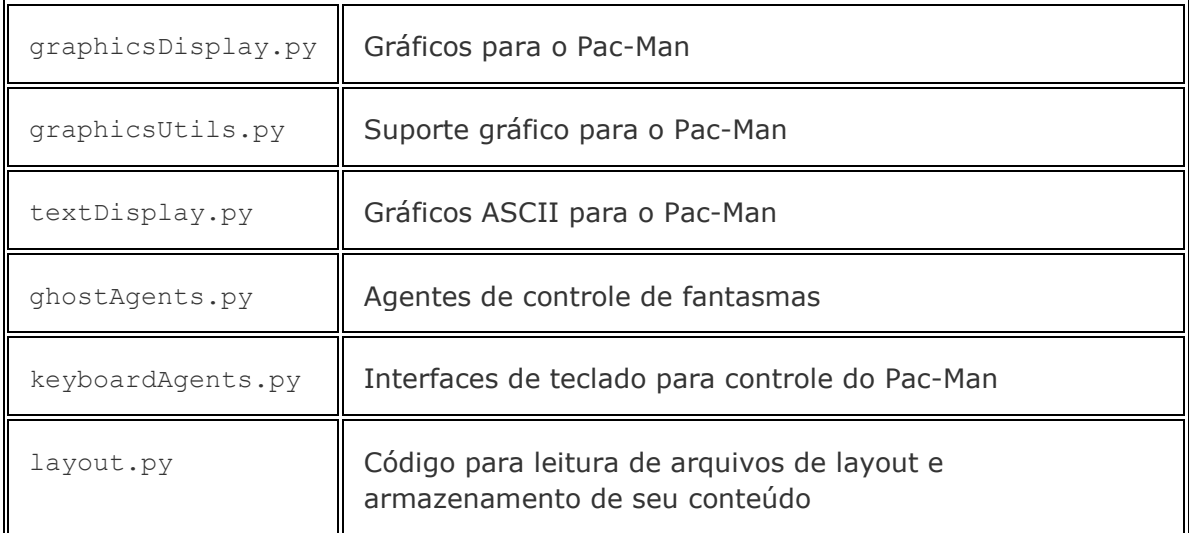

**O que entregar:** Você irá preencher o arquivo [multiAgents.py](http://www2.ic.uff.br/~bianca/ia-pos/docs/multiAgents.html) durante o trabalho. Você deve me enviar esse arquivo juntamente com um relatório contendo o resultados das execuções e as respostas das perguntas abaixo. Você também pode me enviar qualquer outro arquivo que tenha sido modificado por você (como [search.py](http://www2.ic.uff.br/~bianca/ia-pos/docs/search.html), etc.).

# **Pac-Man Multi-Agente**

Primeiro, Jogue um jogo do Pac-Man Clássico:

python pacman.py

Agora, execute o código do agente reflexivo ReflexAgent que já está implementado em [multiAgents.py](http://www2.ic.uff.br/~bianca/ia-pos/docs/multiAgents.html):

python pacman.py -p ReflexAgent

Note que ele joga muito mal mesmo em layouts simples: python pacman.py -p ReflexAgent -l testClassic

Inspecione o código dele (em [multiAgents.py](http://www2.ic.uff.br/~bianca/ia-pos/docs/multiAgents.html)) e certifique-se de compreender o que ele está fazendo.

# *Passo 1 (2 pontos)*

Melhore o código do ReflexAgent em [multiAgents.py](http://www2.ic.uff.br/~bianca/ia-pos/docs/multiAgents.html) para que ele jogue decentemente. O código atual dá alguns exemplos de métodos úteis que consultam o estado do jogo (GameState) para obter informações. Um bom agente reflexivo deve considerar tanto as posições das comidas quanto as localizações dos fantasmas. O seu agente deve limpar facilmente o layout testClassic:

python pacman.py -p ReflexAgent -l testClassic

Experimente seu agente reflexivo no layout default mediumClassic com um ou dois fantasmas (e desligue a animação para acelerar a exibição):

python pacman.py --frameTime 0 -p ReflexAgent -k 1

python pacman.py --frameTime 0 -p ReflexAgent -k 2

Como é o desempenho do seu agente? É provável que muitas vezes ele morra com 2 fantasmas no tabuleiro default, a não ser que a sua função de avaliação seja muito boa.

*Nota:* você não pode colocar mais fantasmas do que o [layout](http://www2.ic.uff.br/~bianca/ia-pos/layouts/mediumClassic.lay) permite.

*Note:* Como características, tente o inverso de valores importantes (como a distância para comida) ao invés dos próprios valores.

*Note:* A função de avaliação que você está escrevendo está avaliando pares estadoação; na próxima parte do trabalho (com busca competitiva), a função de avaliação avaliará estados.

*Opções:* Os fantasmas default são aleatórios; você também pode jogar com fantasmas mais espertos usando  $-q$  DirectionalGhost. Se a aleatoriedade está impedindo você de perceber se o seu agente está melhorando ou não, você pode usar -f para executar com uma semente aleatória fixa (mesmas escolhas aleatórias a cada jogo). Você também pode jogar vários jogos em seguida com -n. A parte gráfica pode ser desligada com  $-q$  para executar muitos jogos rapidamente.

*Passo 2 (3 pontos)* Agora você vai escrever um agente de busca competitiva na class MinimaxAgentem [multiAgents.py](http://www2.ic.uff.br/~bianca/ia-pos/docs/multiAgents.html). O seu agente minimax deve funcionar com qualquer número de fantasmas, então você terá que escrever um algoritmo que seja um pouco mais geral do que o que aparece no livro. Em particular, a sua árvore minimax terá múltiplas camadas min (uma para cada fantasma) para cada camada max.

Seu código deve também expandir a árvore de jogo até uma profundidade arbitrária. A utilidade das folhas da árvore minimax deve ser obtida com a função self.evaluationFunction, que tem como default a scoreEvaluationFunction. A classe MinimaxAgent extende a classe MultiAgentAgent, que dá acesso às variáveis self.depth (profundidade da árvore) e self.evaluationFunction (função de avaliação). Verifique se o seu código minimax faz referência a essas duas variáveis quando necessário já que elas são preenchidas de acordo com a linha de comando.

*Importante:* Uma busca de profundidade 1 considera uma jogada do Pac-Man e todas as respostas do fantasmas, profundidade 2 considera o Pac-Man e cada fantasma se movendo duas vezes e assim por diante.

### *Dicas e Observações*

- A função de avaliação desta parte já está feita (self.evaluationFunction). Você não deve alterar essa função, mas reconhecer que agora estamos avaliando \*estados\* ao invés de ações, como fizemos para o agente reflexivo. Agentes de busca avaliam estados futuros enquanto agentes reflexivos avaliam as ações do estado atual.
- Os valores minimax do estado inicial no layout minimaxClassic são 9, 8, 7, 492 para profundidades 1, 2, 3 e 4 respectivamente. Note que o seu agente minimax vai vencer muitas vezes, apesar do prognóstico sombrio do minimax de profundidade 4.

python pacman.py -p MinimaxAgent -l minimaxClassic -a depth=4

- Para aumentar a profundidade da busca, retire a ação Directions. STOP da lista de ações possíveis do Pac-Man. A busca com profundidade 2 deve ser rápida, mas com profundidade 3 ou 4 deve ser lenta.
- O Pac-Man é sempre o agente 0 e os agentes se movem em ordem crescente de índice do agente.
- Todos os estados do minimax devem ser GameStates, sejam passados por getAction ou gerados porGameState.generateSuccessor.
- Em tabuleiros maiores como openClassic e mediumClassic (o default), o Pac-Man será bom em evitar a morte, mas não será capaz de ganhar facilmente. Muitas vezes ele vai vagar sem ter progresso. Ele pode até vagar próximo a um ponto sem comê-lo porque ele não sabe pra onde iria depois de comer o ponto. Não se preocupe se você perceber esse comportamento, no passo 5 isso será corrigido.
- Quando Pac-Man acredita que sua morte é inevitável, ele vai tentar terminar o jogo o mais rapidamente possível por causa da penalidade constante de viver. Às vezes, esta é a coisa errada a fazer com fantasmas aleatórios, mas os agentes minimax sempre supõem o pior:

python pacman.py -p MinimaxAgent -l trappedClassic -a depth=3 Certifique-se de entender por que o Pac-Man corre para próximo do fantasma neste caso.

*Passo 3 (2 pontos)* Faça um novo agente em AlphaBetaAgent que use a poda alfa-beta para explorar mais eficientemente a árvore minimax. Novamente, o algoritmo deve ser um pouco mais geral do que o pseudo-código no livro, então parte do desafio é estender a lógica da poda beta-alfa adequadamente ao caso de múltiplos agentes minimizadores. Você deverá ver um aumento de velocidade (a busca com poda com profundidade 3 deve rodar tão rápido quanto a busca sem poda com profundidade 2). Idealmente, a profundidade 3 em smallClassic deve rodar em poucos segundos por jogada ou mais rápido.

python pacman.py -p AlphaBetaAgent -a depth=3 -l smallClassic

Os valores minimax do AlphaBetaAgent devem ser idênticos aos do MinimaxAgent, embora as ações selecionadas possam variar por causa de desempates diferentes. Novamente, os valores minimax do estado inicial no layout minimaxClassic são 9, 8, 7 e -492 para profundidades 1, 2, 3 e 4, respectivamente.

*Passo 4 (2 pontos)* Fantasmas aleatórios obviamente não são agentes minimax ótimos. Sendo assim, utilizar a busca minimax pode não ser apropriado. Implemente ExpectimaxAgent, onde o seu agente deixará de escolher o mínimo entre as possíveis ações dos fantasmas, e calculará o valor esperado supondo que os fantasmas escolhem as ações dentre as ações legais (getLegalAction) aleatoriamente de maneira uniforme (RandomGhost).

Agora você deve observar uma atitude mais cavalheiresca quando o Pac-Man se aproxima dos fantasmas. Em particular, se o Pac-Man percebe que ele pode ficar preso, mas tem a possibilidade de pegar mais algumas peças de comida, ele vai pelo menos tentar. Investigue os resultados destes dois cenários:

python pacman.py -p AlphaBetaAgent -l trappedClassic -a depth=3 -q -n 10 python pacman.py -p ExpectimaxAgent -l trappedClassic -a depth=3 -q -n 10

Você deve notar que o seu agente ExpectimaxAgent ganha metade das vezes, enquanto oAlphaBetaAgent sempre perde. Certifique-se de entender porque o comportamento do expectimax é diferente do minimax.

*Passo 5 (1 ponto)* Escreva uma função de avaliação melhor para o Pac-Man dentro da funçãobetterEvaluationFunction. A função de avaliação deve avaliar os estados, ao invés de ações como a função de avaliação do agente reflexivo faz. Você pode usar todas as ferramentas à sua disposição para a avaliação, incluindo seu código do primeiro trabalho. Com a busca de profundidade 2, sua função de avaliação deve limpar o smallClassic layout com dois fantasmas aleatórios mais de metade das vezes e ainda executar a uma velocidade razoável (para obter crédito total, o Pac-Man deve atingir em média cerca de 1000 pontos quando estiver ganhando).

```
python pacman.py -l smallClassic -p ExpectimaxAgent -a evalFn=better -
q -n 10
```
No relatório, inclua uma explicação sobre a sua função de avaliação.

#### *Dicas e Observações*

- Da mesma forma que na função de avaliação do agente reflexivo, você deve usar o inverso de valores importantes (como a distância para a comida) ao invés dos próprios valores
- Uma maneira de escrever sua função de avaliação é usar uma combinação linear de características. Ou seja, calcular valores para características do estado que você acha que são importantes, e então combinar as características, multiplicando os valores por pesos diferentes e somando os resultados. Você pode decidir os pesos com base na importância da característica.